# Instituto Tecnológico de Costa Rica

# Departamento de Ingeniería en Computación

Proyecto de práctica profesional

Desarrollo de Intranet – Avantek Software.

## Empresa

Avantek Software

# Representante

Juan Antonio Jiménez

Programa de curso

IC-7000 Práctica de especialidad

Estudiante

Brian Daniel Rojas Corella

Carne

200215054

Semestre I, 2010

# <span id="page-1-0"></span>**Resumen Ejecutivo**

En Avantek, una empresa en crecimiento se han estado dando muchos casos de crecimiento, y entre ellos; la cantidad de información que se maneja, la cantidad de colaboradores que se tienen y la organización de las distintas áreas que, al estar en crecimiento se necesita más control, mejor organización y un buen manejo de la información.

El deseo de tener un sitio centralizado para la información conlleva a la creación de la intranet, en este informe se resume las tareas realizadas y los avances alcanzados en el proyecto de desarrollo de la intranet, la realización del diseño de la página principal de acceso y las integraciones de los servicios o recursos necesarios para el trabajo y control de la información.

# <span id="page-2-0"></span>**Tabla de Contenidos**

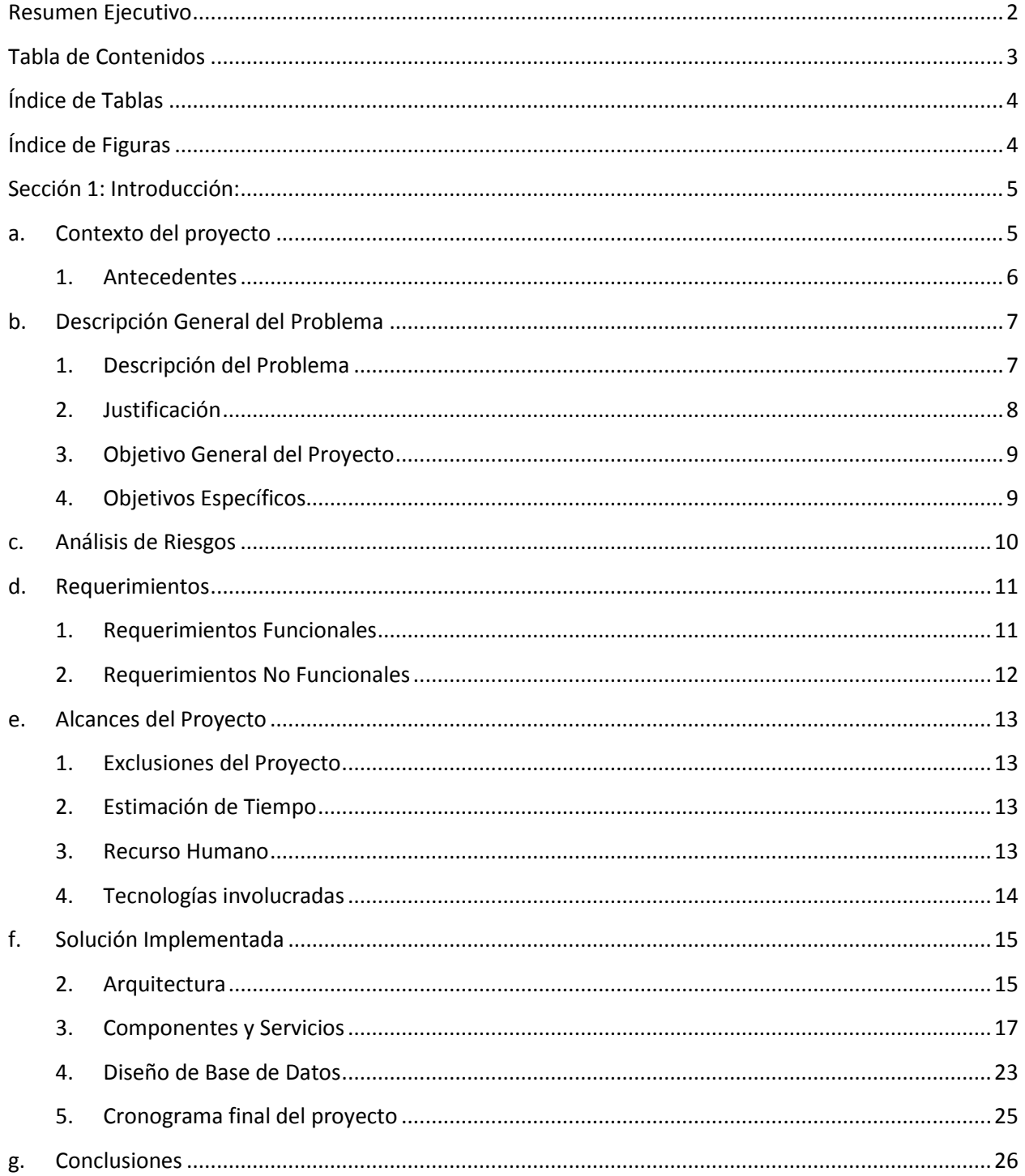

# <span id="page-3-0"></span>Índice de Tablas

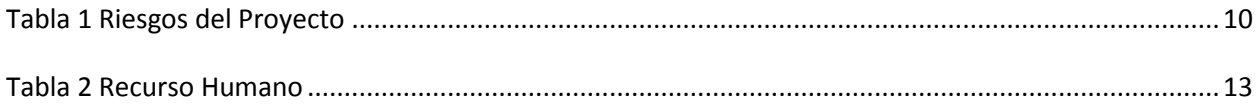

# <span id="page-3-1"></span>Índice de Figuras

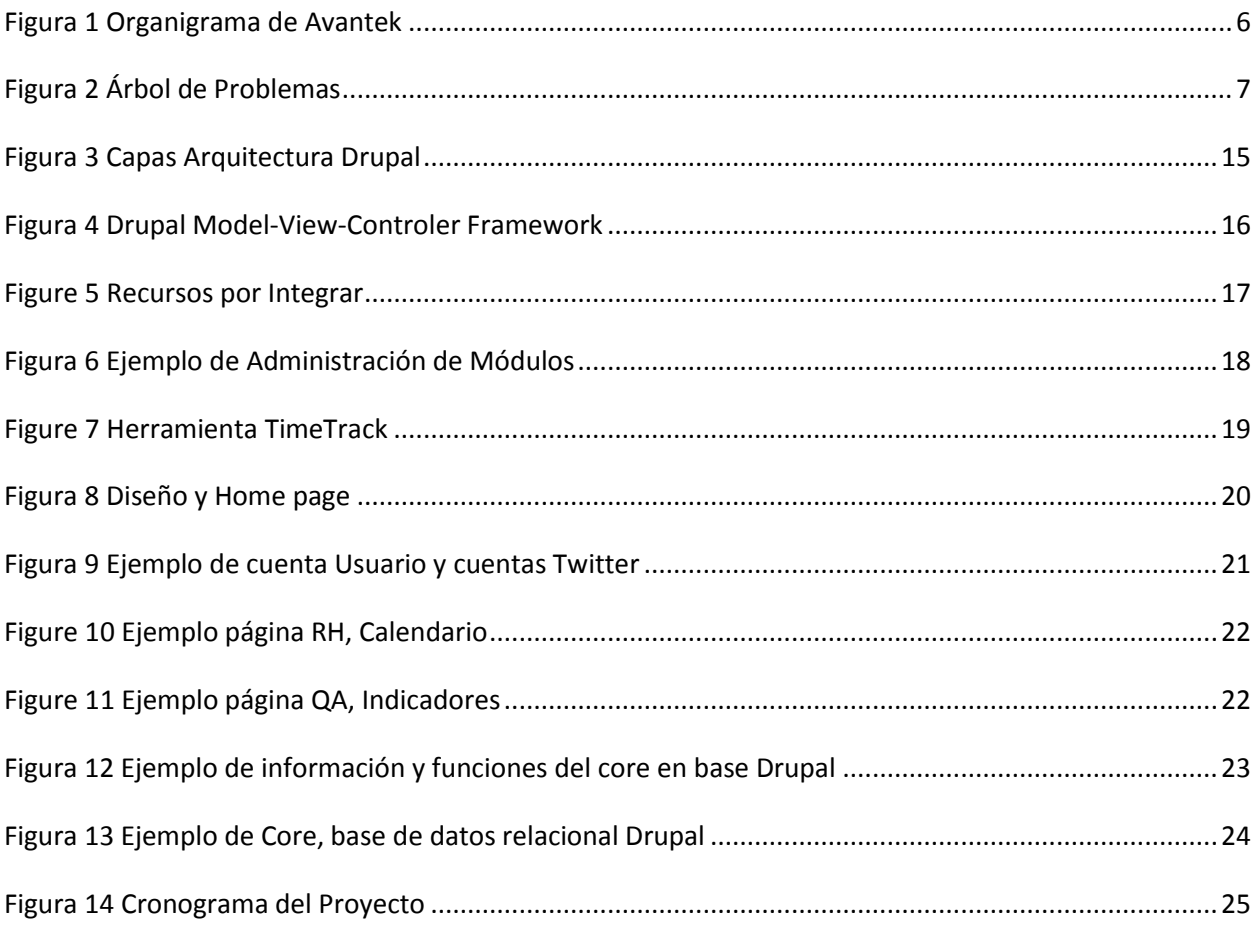

# <span id="page-4-0"></span>**Sección 1: Introducción:**

El deseo de tener un sitio centralizado para la información conlleva a la creación de la intranet en la empresa Avantek Software, a continuación se resume los avances alcanzados, la realización de la intranet y el diseño de la página principal de acceso, se realiza la integración de la mayoría de los servicios disponibles y se organiza las secciones para cada área de la empresa.

Teniendo configurado el servidor y la base de datos funcionando con el administrador de contenido Drupal al inicio del proyecto, el desarrollo se hizo más efectivo y las integraciones se realizaron sin problemas.

Tomando en cuenta el deseo de unir diferentes herramientas que se usan en la empresa, se asignó para el final del proyecto las tareas de investigación, lo que hizo posible tener la mayor parte de la intranet en funcionamiento y, las conclusiones de las investigaciones se analizarán para la toma de decisiones de cómo se va a implementar las herramientas sobre la intranet o si no es posible implementarlas.

Este es un proyecto que va a estar en continuo crecimiento y se espera que sea una herramienta diaria en la empresa.

## <span id="page-4-1"></span>**a. Contexto del proyecto**

En Avantek, una empresa en crecimiento se han estado dando muchos casos de crecimiento, y entre ellos la cantidad de información que se maneja, la cantidad de colaboradores que se tienen y la organización de las distintas áreas que; al aumentar sus acciones se necesita más control, mejor organización y un buen manejo de la información.

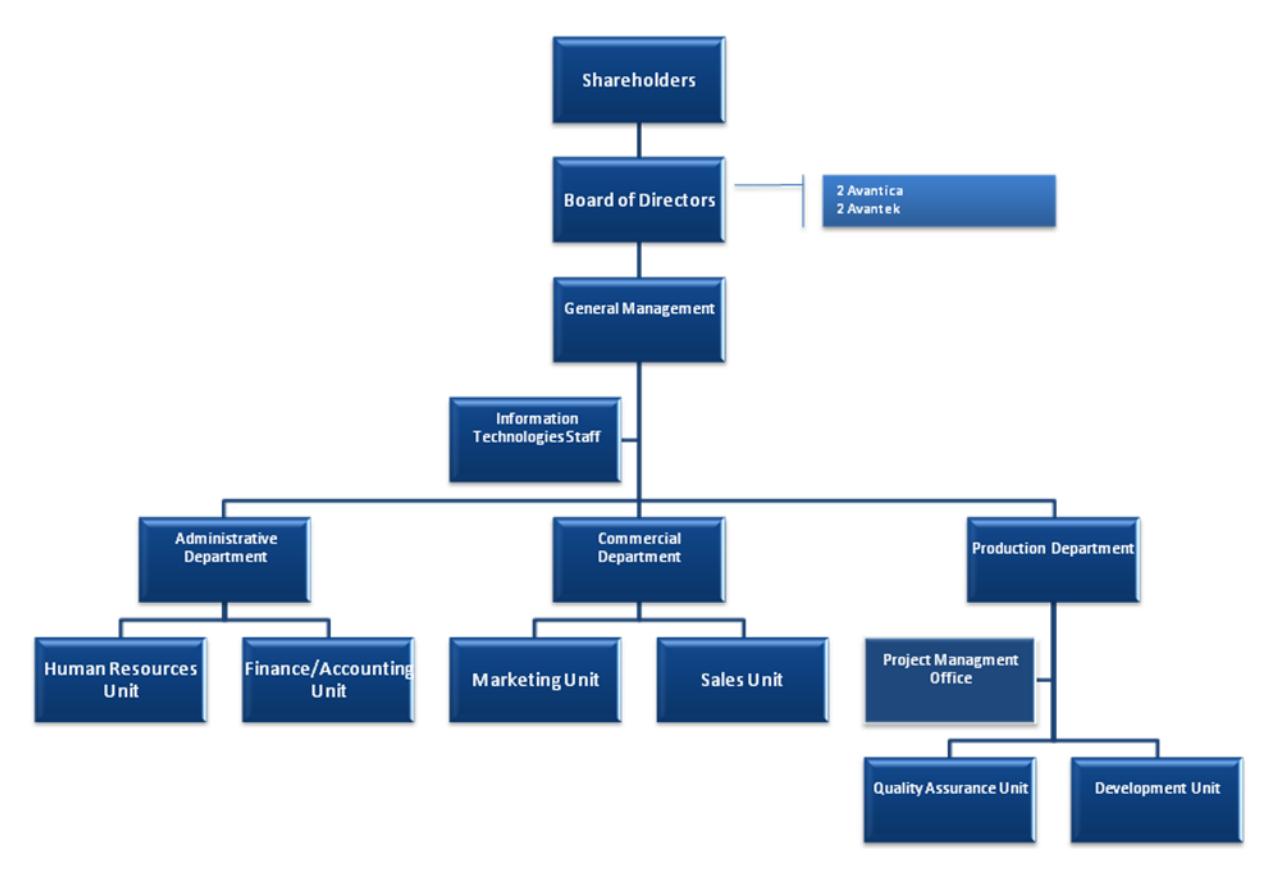

#### **Figura 1 Organigrama de Avantek**

<span id="page-5-1"></span>Siguiendo el organigrama y colocado en la unidad de desarrollo "Development Unit"; se asigna la tarea de una intranet para la empresa, lo cual incluye a todas las áreas del organigrama, se requiere y se desea que quienes más lo utilicen sean las unidades de trabajo, en esta intranet se estarán publicando y dando acceso a información importante para la toma de decisiones por lo cual todas las áreas van a tener relación con la intranet y van a sacar provecho de la centralización de la información en una plataforma tan útil.

#### **1. Antecedentes**

<span id="page-5-0"></span>Actualmente la empresa cuenta con varias herramientas para su trabajo interno, cada área de la empresa genera información importante que compartir, el acceso a esta se hace desde diferentes puntos, esto dificulta y vuelve tedioso para un colaborador estar accediendo a diferentes lugares o solicitando información a diferentes recursos para realizar un buen trabajo, generar consultas, conocer información de proyectos o para desenvolverse de mejor manera en la empresa.

# <span id="page-6-0"></span>**b. Descripción General del Problema**

## <span id="page-6-1"></span>**1. Descripción del Problema**

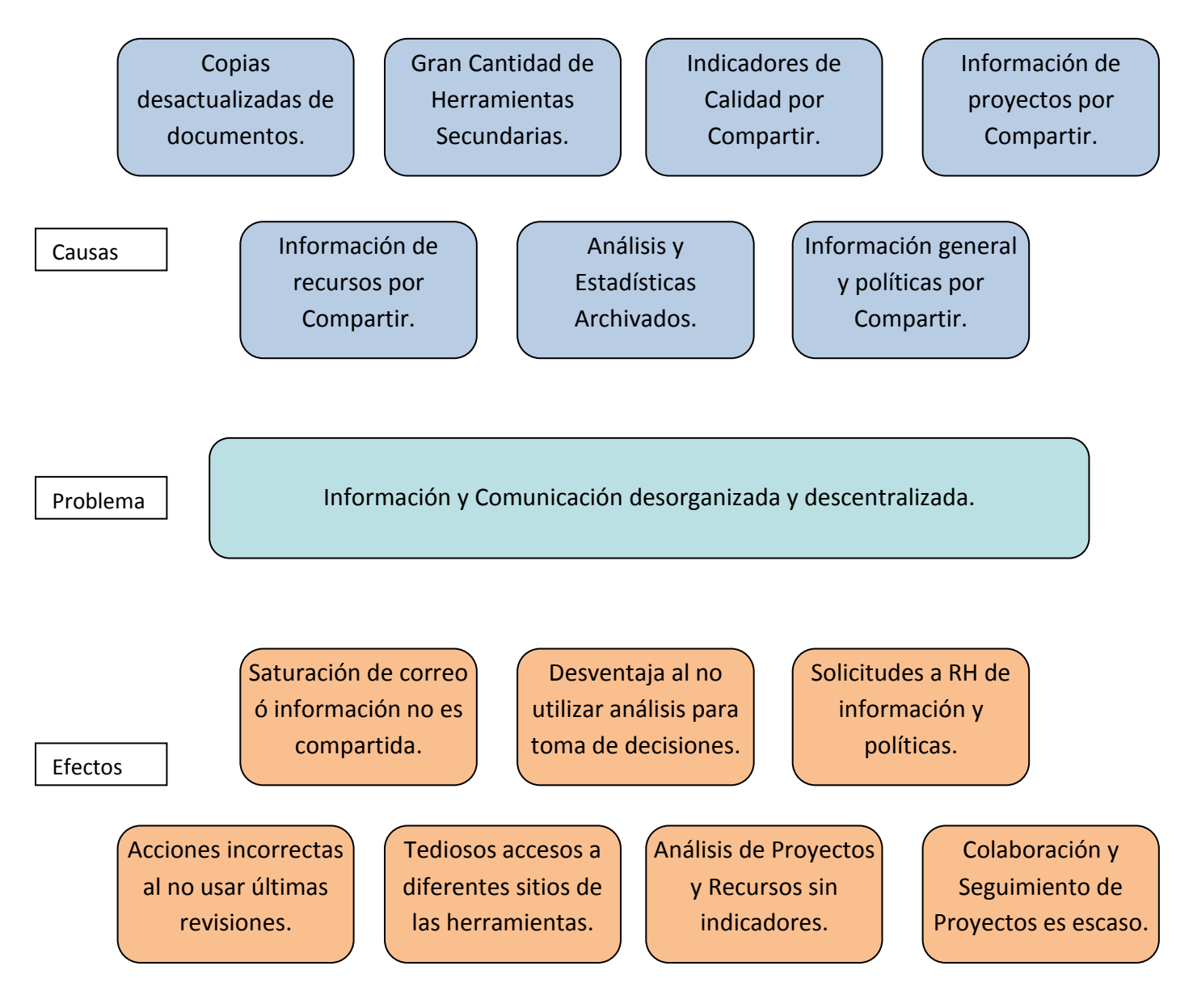

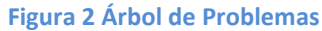

El proyecto se refiere a la implementación de la intranet y centralización de diferentes recursos existentes en la empresa para su utilización.

Se mencionan las diferentes áreas entre ellas producción, recursos humanos, administración y finanzas, aseguramiento de la calidad de software y tecnologías de información, que necesitan organización de la información para compartirla de una manera eficiente.

Al ser la intranet en plataforma web y; al contar con conexión a internet se desea sacar provecho a la relación con las diferentes redes sociales de la empresa(twitter, blog, facebook, otros).

#### **2. Justificación**

<span id="page-7-0"></span>Ante el deseo de integrar los recursos e información de la empresa se crea la necesidad de poner en marcha la intranet de la empresa y centralizar así, diferentes recursos e información de importancia y de utilización de toda la empresa.

En esta era de la información; tomando en consideración la necesidad de contar con ésta y de evitarse incongruencias a la hora de obtener recursos; se realizará una centralización donde estarán documentos finales, información real e importante para el desenvolvimiento de la empresa; al estar en continuo crecimiento se generan más necesidades y se maneja más información la cual necesita un lugar acertado y eficiente para su acceso, la intranet llega a cubrir estas necesidades y proporciona muchas ventajas para la interrelación de los proyectos, lecciones aprendidas, resúmenes, manuales, políticas, tutoriales, manejo de comunicación como blogs, foros, encuestas, entre otros.

### <span id="page-8-0"></span>**3. Objetivo General del Proyecto**

El objetivo general del proyecto es proveer a la empresa Avantek de una intranet que cubra las necesidades de cada área de la empresa para compartir información importante entre sus colaboradores.

#### **4. Objetivos Específicos**

<span id="page-8-1"></span>Los objetivos específicos del proyecto son:

- Ofrecer un lugar para acceder a la información de las distintas áreas de la empresa.
- Proveer una plataforma de comunicación centralizada en la cual se maneje información y enlaces a recursos importantes para trabajar.
- Proveer una sección administrativa para que las distintas áreas puedan publicar y modificar la información por sí mismas.

# <span id="page-9-0"></span>**c. Análisis de Riesgos**

## **Tabla 1 Riesgos del Proyecto**

<span id="page-9-1"></span>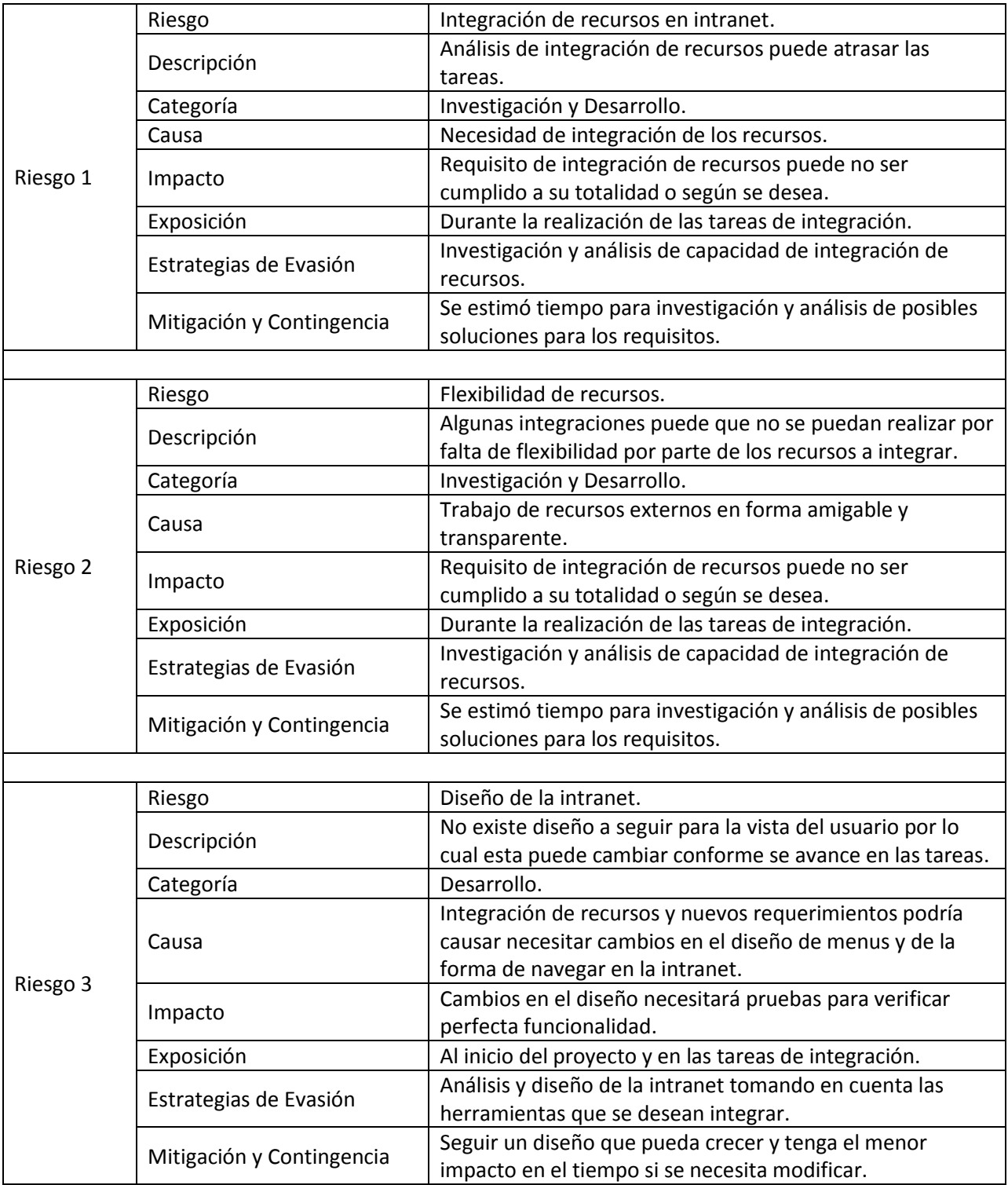

## <span id="page-10-0"></span>**d. Requerimientos**

#### <span id="page-10-1"></span>**1. Requerimientos Funcionales**

La solución propuesta debe implementar los siguientes requerimientos funcionales:

#### **1. Módulo para el departamento de Administración**

- 1.1. Proveer acceso a manuales y documentos (manuales de puestos, políticas, procedimientos, formularios de requerimiento de personal, otros).
- 1.2. Proveer un Calendario para el manejo de las actividades internas y externas, capacitaciones, talleres, paseos, otros.
- 1.3. Proveer un espacio para Links importantes del área de recursos humanos, administración y finanzas, entre ellos: eSupport RH, Moodle, Evaluaciones de desempeño, Career Path.
- 1.4. Proveer un espacio para publicar información general de los colaboradores, vacaciones, currículos, información de contacto, avance de career path, otros.
- 1.5. Proveer un espacio para estadísticas e información relevante acerca de investigaciones.
- 1.6. Proporcionar un espacio para políticas de Finanzas como "caja chica" y viáticos.
- 1.7. Proporcionar un espacio para feedback con su seguimiento.

#### **2. Módulo para el departamento de Producción**

- 2.1. Proveer un espacio para guías y documentos de la oficina de administración de proyectos y de cómo administrar proyectos.
- 2.2. Proporcionar un módulo para manejar los proyectos activos.
- 2.3. Proveer un espacio para artículos e investigaciones.
- 2.4. Proveer acceso a la vista de Herramientas y tecnologías de la empresa de cada colaborador( acceso al dashboard).
- 2.5. Espacio para documentos para los líderes técnicos.

#### **3. Módulo para Tecnologías de Información**

- 3.1. Proveer un espacio para los documentos de cómo realizar el trabajo de TI.
- 3.2. Proveer un espacio para las políticas sobre los recursos de la empresa.
- 3.3. Permitir un espacio para manuales.

3.4. Proveer un espacio para los links importantes del departamento.

#### **4. Módulo Para Aseguramiento de la Calidad de Software**

- 4.1. Debe proveerse un espacio para metodologías y procedimientos sobre calidad de software.
- 4.2. Ofrecer un área para las estadísticas de proyectos (general y por proyectos).
- 4.3. Proveer de un espacio para los links sobre Aseguramiento de la Calidad.
- 4.4. Proveer acceso a Testlink y bugzilla.

#### <span id="page-11-0"></span>**2. Requerimientos No Funcionales**

La solución propuesta debe implementar los siguientes requerimientos no funcionales:

- 1.1. Proveer escalabilidad de la intranet.
- 1.2. Crear un repositorio SVN para la intranet.
- 1.3. Trabajar una metodología de forma incremental de preferencia lean & agile con iteraciónes, se pondrá en producción tareas ya terminadas para su utilización por parte de la empresa.
- 1.4. Manejar un ambiente de pruebas para aprobar tareas terminadas a pase a producción.

## <span id="page-12-0"></span>**e. Alcances del Proyecto**

#### <span id="page-12-1"></span>**1. Exclusiones del Proyecto**

Los elementos que no serán entregados como parte del proyecto se listan a continuación:

- Configuración de infraestructura, soporte y mantenimiento. Esto incluye servidores físicos, sistemas operativos, cualquier sistema relacionado, o aplicaciones de terceros.
- El TEC podrá ver informes de avance pero no tendrá acceso a los fuentes.
- La información sensible por parte de Avantek no podrá ser compartida.
- Se puede incluir reportes de horas invertidas pero no de costos del proyecto.

#### **2. Estimación de Tiempo**

<span id="page-12-2"></span>El desarrollo de este proyecto, tardará aproximadamente entre 14 y 16, semanas. Esto considerando que una semana laboral, para Avantek corresponde a 5 días hábiles con jornadas de 8 horas diarias de trabajo.

#### **3. Recurso Humano**

<span id="page-12-4"></span><span id="page-12-3"></span>Con el fin de completar las tareas estimadas, se estimó involucrar la participación de los siguientes perfiles de la empresa(Administrador de proyectos, Ingeniero de Software I, Ingeniero de Calidad). En este caso(Ingeniero de Software I), se agregan dos estimaciones de esfuerzo, pues el detalle de los requerimientos así como la estimación de las tareas debe de ser afinado con el propósito de ofrecer una estimación más asertiva.

#### **Tabla 2 Recurso Humano**

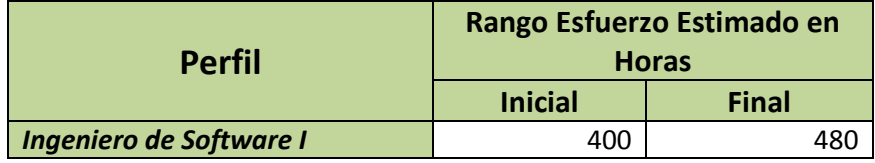

#### <span id="page-13-0"></span>**4. Tecnologías involucradas**

El cliente junto con el desarrollador definirá los requerimientos técnicos para considerar las tecnologías involucradas:

- Los requerimientos técnicos y tecnologías establecidas por el momento son:
	- 1.1. Se utilizará una máquina virtual en ambiente Linux en uno de los servidores de la empresa.
	- 1.2. Utilización de plataforma web (php 5.2.9).
	- 1.3. Base de datos (Mysql).
	- 1.4. Ambiente de desarrollo Windows, local o en virtual machine utilizando (XAMPP).

# <span id="page-14-0"></span>**f. Solución Implementada**

#### <span id="page-14-1"></span>**2. Arquitectura**

La intranet se encuentra en un servidor Linux en el cual se tiene corriendo Drupal.

Drupal consta de un servidor web, base de datos y una aplicación programada en PHP.

El servidor web utilizado es Apache.

La capa de abstracción de la base de datos permite casi cualquier gestor de bases de datos, aunque el core de Drupal viene con librerías para MySQL y PostgreSQL, se puede hacer una librería para cualquier gestor, como por ejemplo, Oracle.

La aplicación está en PHP y utiliza librerías JQuery y Ajax, pero es accesible, por lo que en su crecimiento o para nuevas versiones de la intranet; no debería suponer un problema para los navegadores habituales o generar versiones de móvil, ya que tiene un sistema de temas muy configurable y personalizable.

La parte administradora, es modular y, excepto los módulos imprescindibles para el funcionamiento básico, el resto se pueden activar o desactivar según se necesiten.

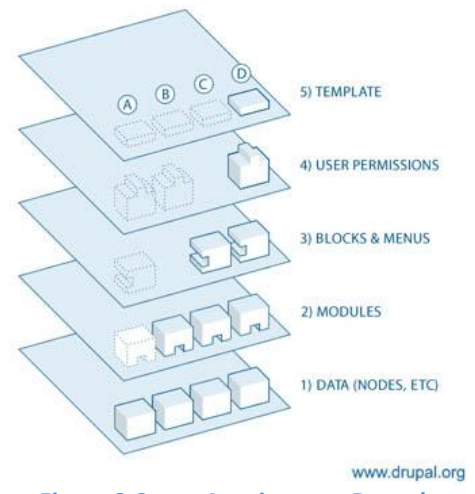

**Figura 3 Capas Arquitectura Drupal**

<span id="page-14-2"></span>Al poder crear los módulos independientes del core de Drupal; la creación de estos y la integración sobre cualquier motor Drupal es sencilla, solo se deben seguir las normas y realizar un código entendible, no hay que olvidar que este administrador de contenido web es código abierto y tiene una comunidad muy activa la cual crea nuevos módulos y actualizaciones regularmente.

Las ventajas que da la comunidad y la gran cantidad de módulos es lo que hizo que la balanza se inclinara por Drupal como la solución para la integración y el cumplimiento de los requisitos del proyecto.

La parte administrativa puede controlar y restringir el acceso gracias a la capa de permisos sobre Drupal, de esta forma se generaran roles para las diferentes áreas y así controlar la creación de contenido y documentación.

Básicamente Drupal se divide en cuatro secciones de las cuales las que nos interesan más son la de módulos y la de vistas; las vistas son creadas para controlar o visualizar la información de diferentes módulos independientes o en conjunto; por ejemplo si se quisiera una galería de imágenes de los miembros de la empresa, se podría crear una vista que utilice el módulo de carga de imágenes y el módulo de usuarios para mostrar a cual usuario pertenece cada imagen.

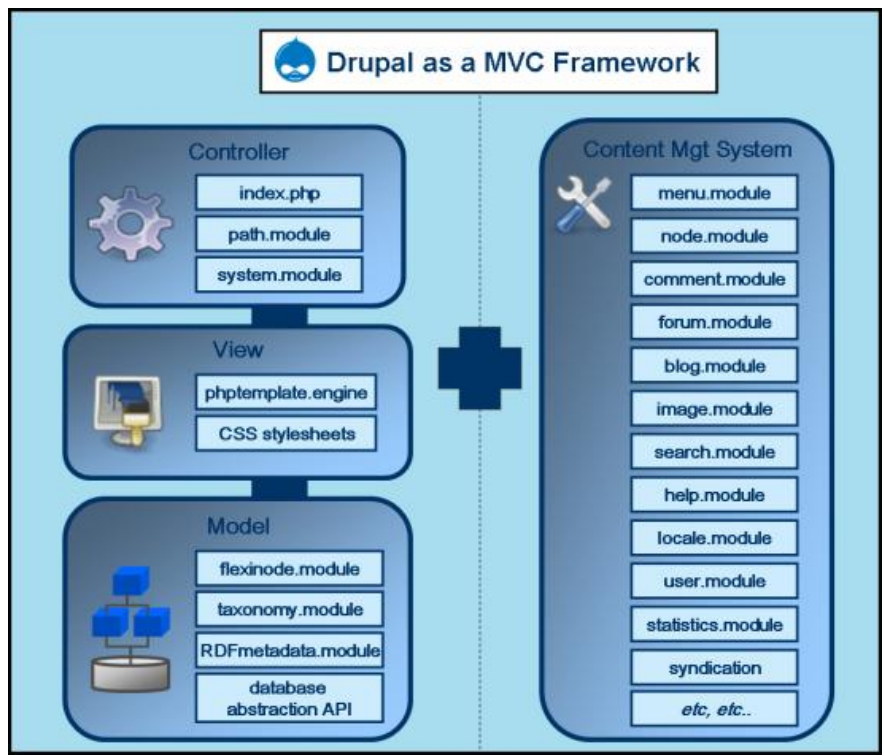

<span id="page-15-0"></span>**Figura 4 Drupal Model-View-Controler Framework**

### <span id="page-16-0"></span>**3. Componentes y Servicios**

Los servicios que brinda la intranet, son por si solos de gran trabajo; realizar un blog, configurar un twitter en un web site, crear un foro, crear un sistema de encuestas, crear un calendario, y muchos más; solo se hace posible en un sistema de contenido como Drupal.

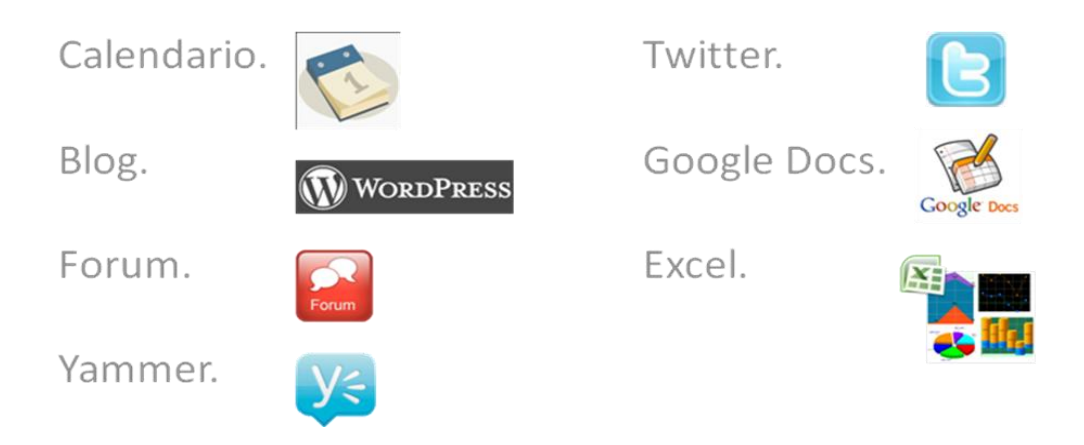

#### **Figure 5 Recursos por Integrar**

<span id="page-16-1"></span>Para satisfacer estas necesidades se realizó la búsqueda de módulos ya creados en la comunidad. Los módulos se pueden agregar siguiendo manuales de instrucciones y los cambios en el core de drupal son mínimos, esto hace a drupal una herramienta muy eficiente si necesitas muchos servicios que integrar en un solo sitio web.

Un módulo en Drupal corresponde a una carpeta con su respectivo nombre en el folder base de drupal llamado módulos, dentro un folder de un módulo se pueden encontrar scripts de base de datos, hojas de estilo(css), páginas o código necesario para su funcionamiento y lo más esencial; el manual de instalación.

Se buscaron los módulos que completaran las necesidades del proyecto, entre ellos:

- Autenticación LDAP.
- Modulo Administrador Javascript.
- Foro.
- Encuestas.
- Blog.
- Friendly urls.
- Template.
- Calendario.

| Enabled        | Name                   | Version | <b>Description</b>                                                                                            |
|----------------|------------------------|---------|----------------------------------------------------------------------------------------------------|
|                | Aggregator 6.14        |         | Aggregates syndicated content (RSS, RDF, and Atom feeds).                                                     |
| $\sqrt{ }$     | <b>Blog</b>            | 6.14    | Enables keeping easily and regularly updated user web pages or blogs.                                         |
|                | <b>Blog API</b>        | 6.14    | Allows users to post content using applications that support XML-RPC blog APIs.                               |
| F.             | <b>Book</b>            | 6.14    | Allows users to structure site pages in a hierarchy or outline.                                               |
| V              | Color                  | 6.14    | Allows the user to change the color scheme of certain themes.                                                 |
| V              | Comment                | 6.14    | Allows users to comment on and discuss published content.<br>Required by: Forum (enabled), Tracker (disabled) |
|                | Contact                | 6.14    | Enables the use of both personal and site-wide contact forms.                                                 |
|                | Content<br>translation | 6.14    | Allows content to be translated into different languages.<br>Depends on: Locale (enabled)                     |
| ☑              | Database<br>logging    | 6.14    | Logs and records system events to the database.                                                               |
| $\overline{v}$ | Forum                  | 6.14    | Enables threaded discussions about general topics.<br>Depends on: Taxonomy (enabled), Comment (enabled)       |

**Figura 6 Ejemplo de Administración de Módulos**

<span id="page-17-0"></span>Estos módulos fueron instalados y sus vistas fueron modificadas para seguir con el diseño seleccionado. También se debieron crear vistas para el calendario y para el twitter. Recordando que las vistas son formas de mostrar los datos de los distintos módulos accediendo a las consultas de datos en servidor o en línea de cada módulo.

Como parte de la integración con distintas herramientas se tuvo que elaborar ciertos módulos y realizar las vistas y las páginas para estos; se necesitó conocimiento de php, consultas MySql, conocimiento de la base de datos de Drupal y sus funciones, trabajo con JQuery, Apis y tutoriales, a continuación la lista de los módulos desarrollados:

- Twitter.
- Gráficos e integración de excel.
- Google Docs.
- TimeTrack.
- Yammer.

Los módulos de Google Docs, TimeTrack y Yammer, se dejaron desactivados, para realizar mejoras en ellos y obtener el comportamiento deseado para una segunda etapa.

El módulo de google docs, quedó en espera de toma de decisión, para la mejora en su utilización en el área de producción.

Timetrack necesita desarrollo de funciones sobre TimeTrack que permita la utilización y extracción de datos desde la intranet.

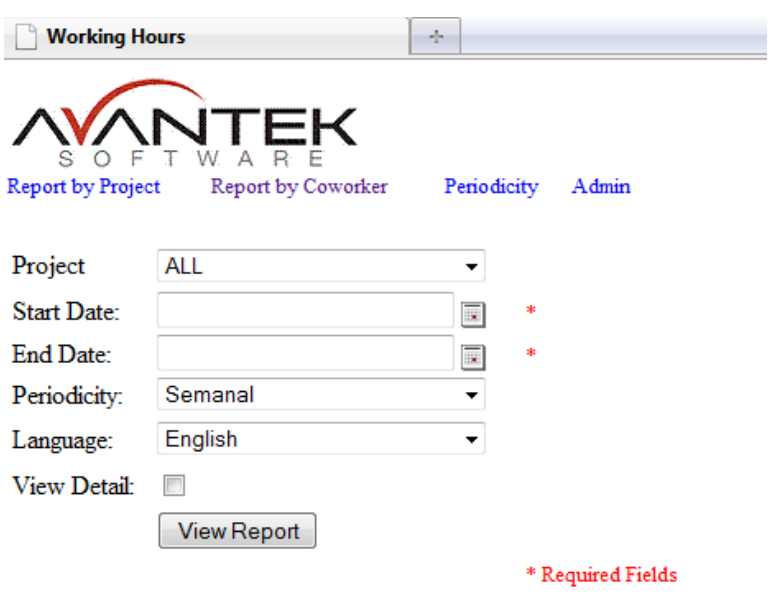

**Figure 7 Herramienta TimeTrack**

<span id="page-18-0"></span>Yammer necesita un código de API más moldeable, pues lo que comparten son funciones que generan código tipo Frames con la funcionalidad ya lista para utilizar cerrada para diseño.

Como parte del desarrollo, se creó contenido para las distintas áreas; se crearon las páginas principales y se agregaron documentos y enlaces importantes a páginas internas y externas, una descripción de cada área y lo que presentan está descrita más adelante.

Se realiza con éxito el diseño principal para la intranet; el cual consta de 4 partes, dos columnas laterales, para información reciente o acceso rápido a enlaces importantes, el menú principal en la zona superior, donde se encuentra la división por departamentos según se desea en la empresa, y en el centro se muestra el contenido actual seleccionado.

Al acceder a la intranet se desea que el contenido visible sea los foros actuales y las entradas más recientes del blog de la compañía.

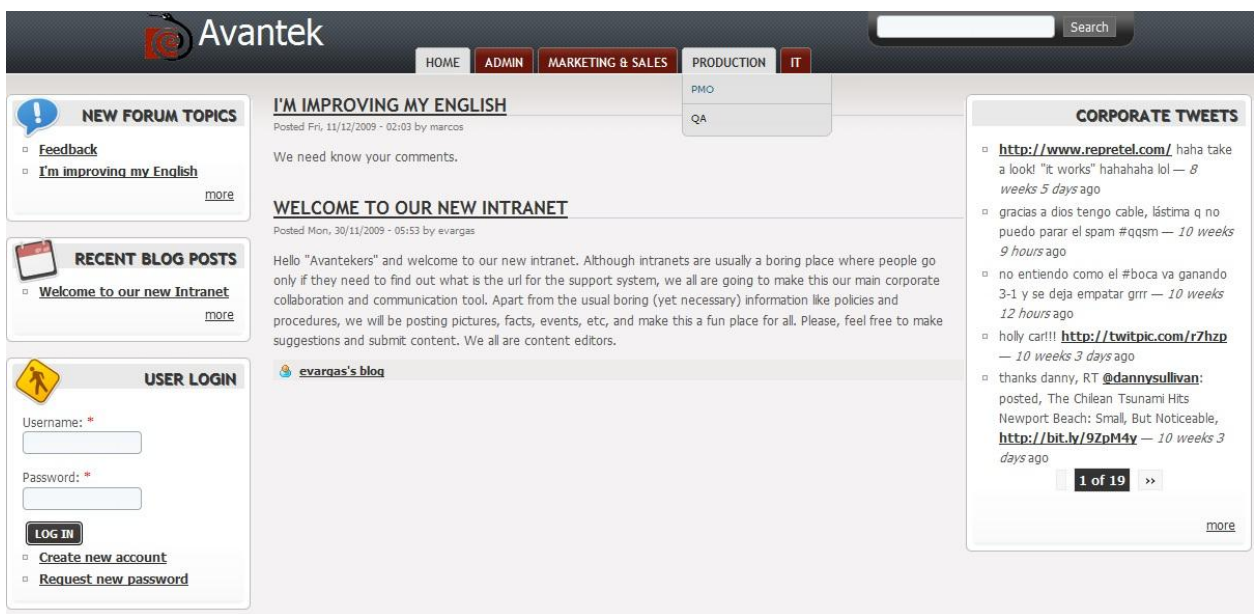

<span id="page-19-0"></span>**Figura 8 Diseño y Home page**

Con respecto a los roles; sólo los que tengan permisos en sus respectivas áreas podrán ingresar contenido para estas.

Las cuentas de usuario para los miembros de la empresa tienen su perfil y parte administrativa donde pueden ingresar su información y usar su twitter si lo desean, loguearlo y activarlo para su uso desde la intranet; el mismo será visible en una de las columnas laterales. También pueden navegar dentro de la intranet y acceder a la información actualizada que se prepara e ingresa en la intranet.

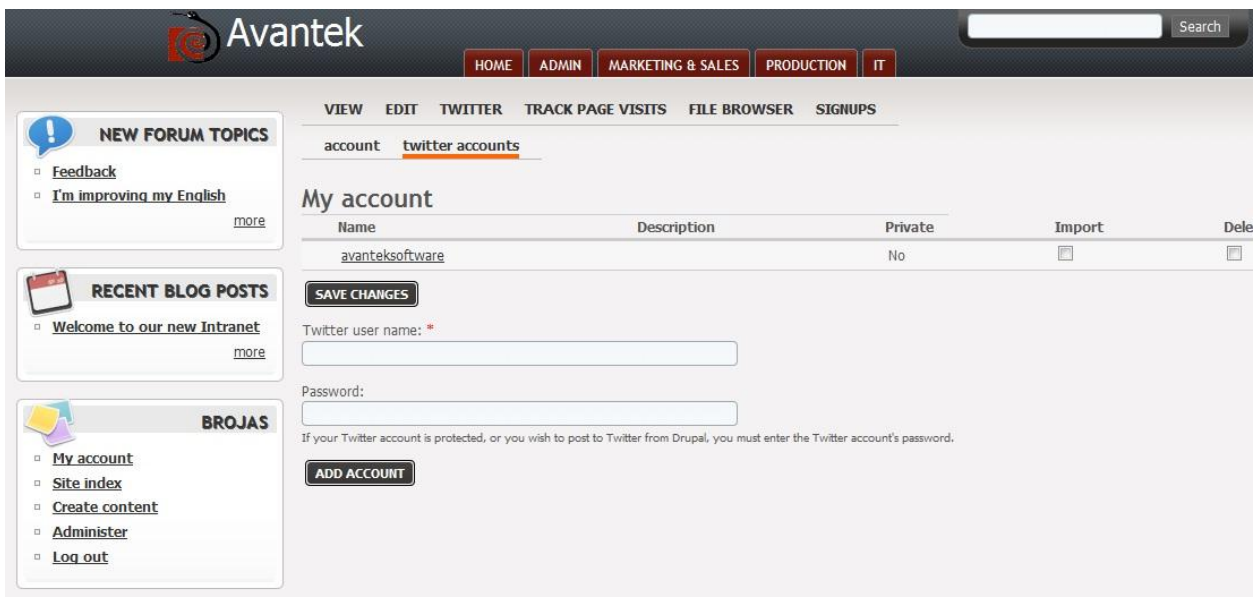

**Figura 9 Ejemplo de cuenta Usuario y cuentas Twitter**

<span id="page-20-0"></span>Si se accede a la sección Administrativa los usuarios serán capases de:

- Acceder la página de Recursos Humanos donde se encuentra la información general a conocer de los recursos, manuales, documentos, estadísticas, capacitaciones y los enlaces a los sitios importantes en RH.
- Acceso al área de finanzas donde se encuentra información financiera y los enlaces importantes de esta área, el calendario de la empresa y el acceso al TimeTrack de proyectos y recursos.
- En la columna derecha se presentan los eventos calendarizados para la empresa en general.

Si se accede a la sección de Tecnologías de información los usuarios serán capases de:

- Consultar los manuales y documentos de los equipos.
- Consultar las políticas del departamento.
- Acceder al eSupport para realizar tickets al departamento de TI.
- Consultar la lista de enlaces importantes de Avantek y Avantica.

Si se accede a la sección de Producción los usuarios serán capases de:

- Acceder el Área de Aseguramiento de la Calidad, donde se encuentran manuales, documentos y enlaces de importancia del área, así como estadísticas y resultados mensuales de proyectos.
- Consultar el Área para la oficina de administración de producción PMO, sus documentos y guías.
- Acceder a documentos en google docs de los proyectos actuales.
- Consultar documentos y manuales de producción.

El área de marketing y ventas está en preparación, se está definiendo si ocultar hasta que exista información en esta área.

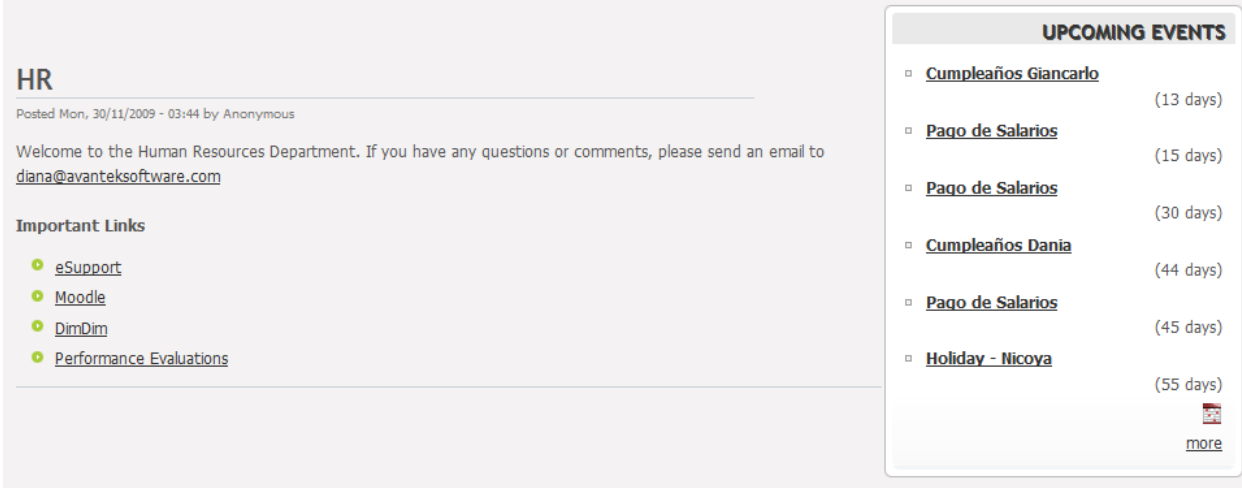

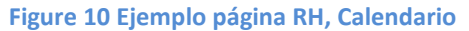

<span id="page-21-0"></span>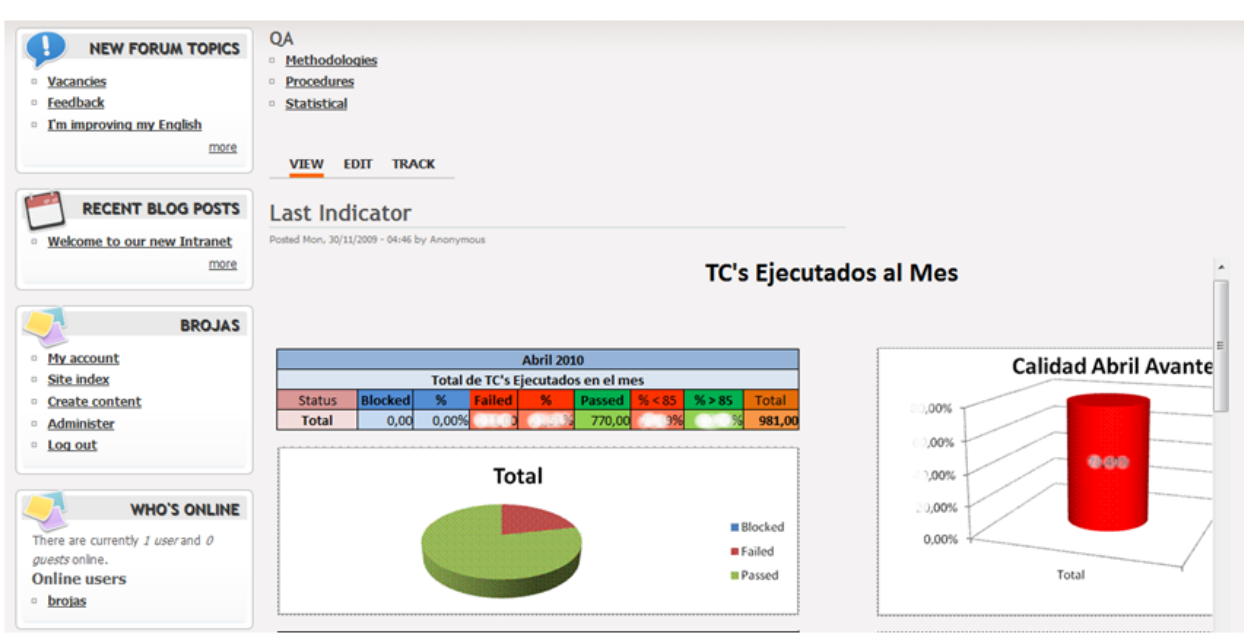

<span id="page-21-1"></span>**Figure 11 Ejemplo página QA, Indicadores**

#### <span id="page-22-0"></span>**4. Diseño de Base de Datos**

A continuación la información del core de la base de datos(MySql) utilizada; base de datos drupal, esta mantiene su forma y solo se es integrada a ella las tablas necesarias de los nuevos módulos; las funciones de acceso son las mismas provistas por el core:

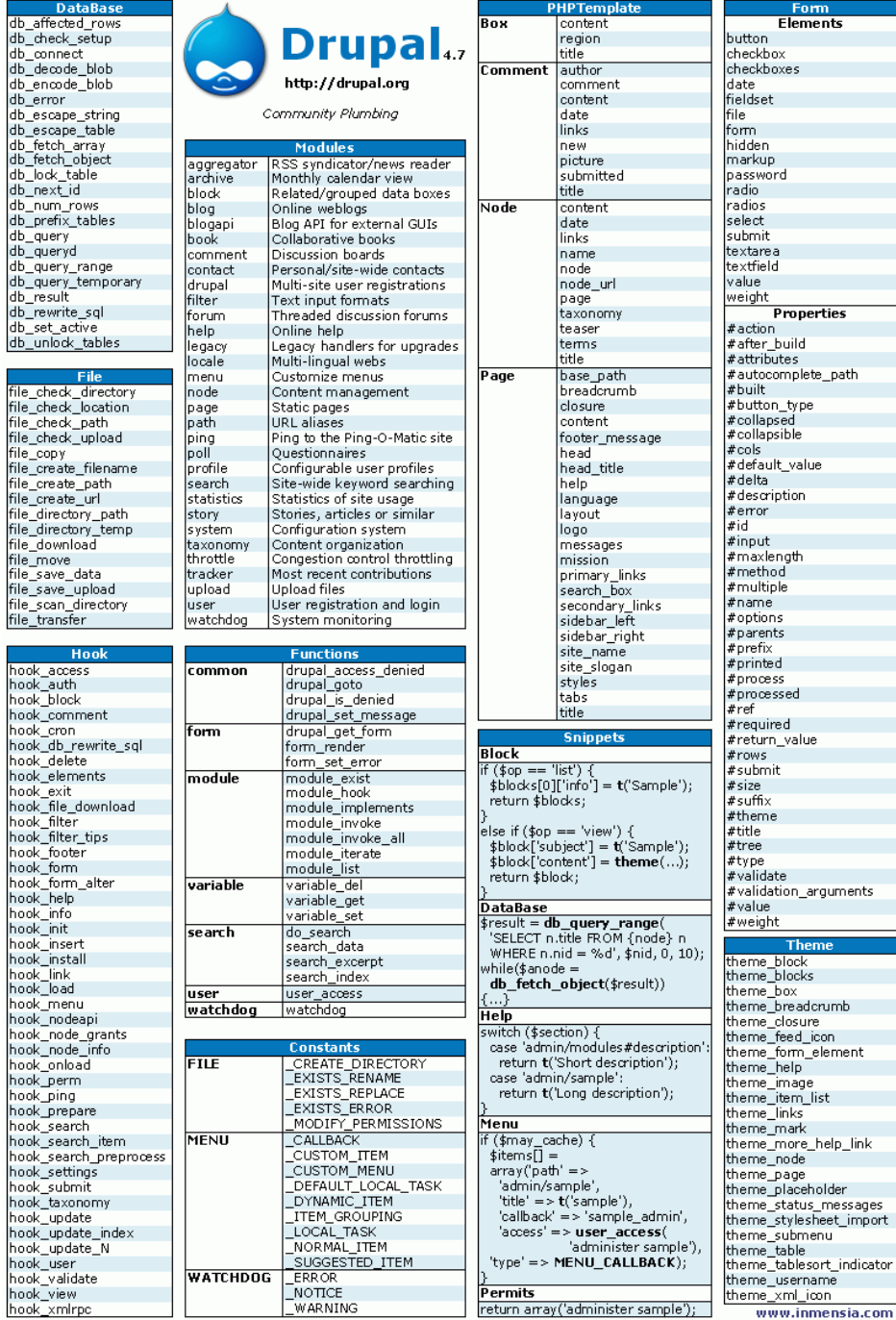

<span id="page-22-1"></span>**Figura 12 Ejemplo de información y funciones del core en base Drupal**

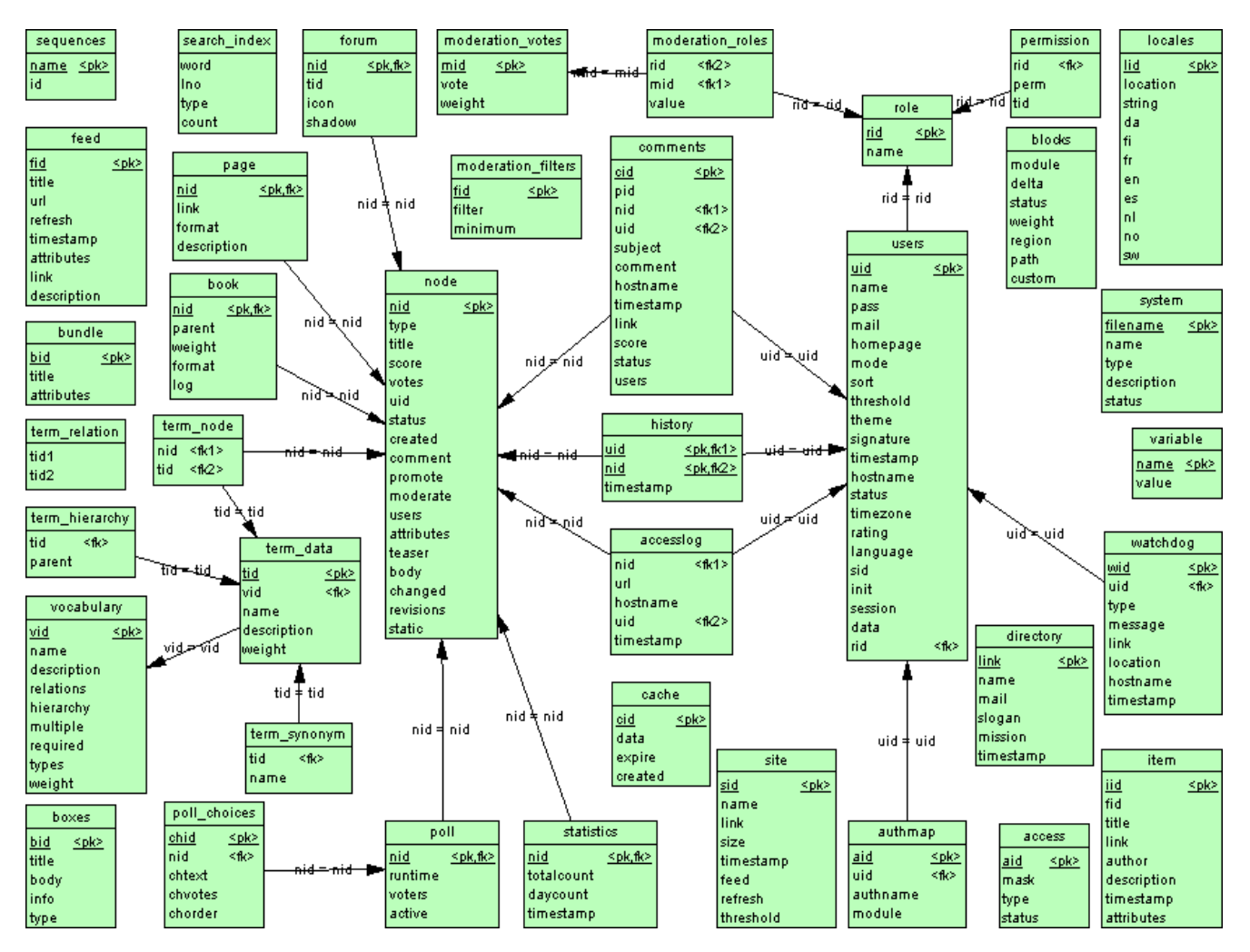

#### A continuación un ejemplo de las tablas y sus relaciones en el Core de Drupal.

<span id="page-23-0"></span>**Figura 13 Ejemplo de Core, base de datos relacional Drupal**

## **5. Cronograma final del proyecto**

<span id="page-24-0"></span>El desarrollo de este proyecto, se inició el 4 de Enero y se tenía como fecha final el 22 de abril. Adjunto las tareas y tiempos para de Desarrollo, de Aseguramiento de la Calidad y de administración.

Se actualizó el proyecto con las tareas realizadas y el estado de estas, el **check** significa tarea completada:

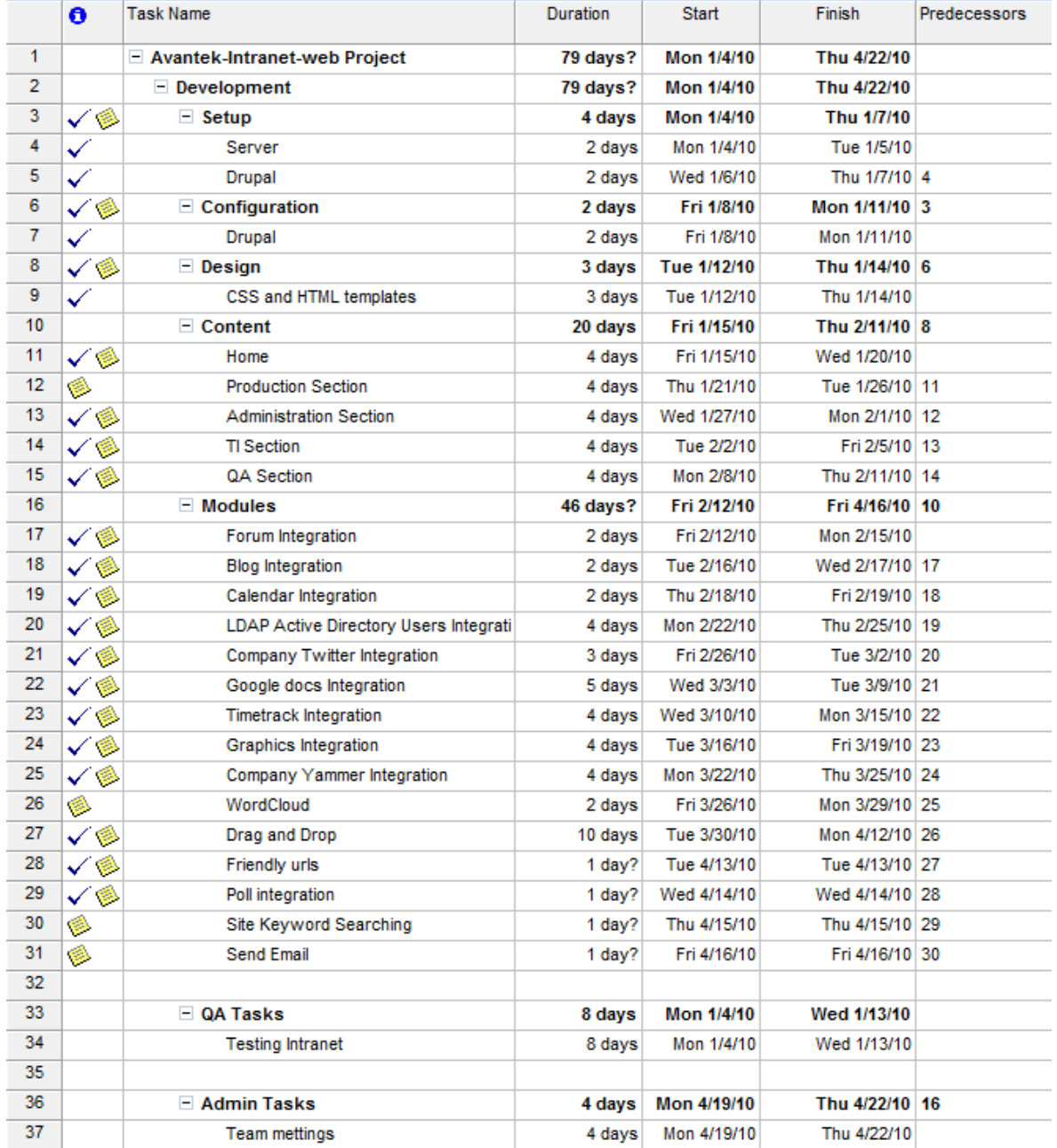

<span id="page-24-1"></span>**Figura 14 Cronograma del Proyecto**

# <span id="page-25-0"></span>**g. Conclusiones**

Al finalizar el tiempo de proyecto, se lograron completar las tareas con más prioridad, y las tareas de investigación se lograron documentar para una futura segunda etapa a empezar cuando sea prudente para la empresa. La intranet está en funcionamiento y ha contribuido a la organización de la información satisfactoriamente en el corto tiempo que tiene de estar en funcionamiento.

A continuación presento algunas conclusiones de mi parte al concluir el desarrollo del proyecto:

- Drupal como base de una intranet, recortó tiempos y facilitó el desarrollo a la medida y la investigación de integraciones.
- El uso de linux y tecnologías "open source", hizo del proyecto un proyecto de bajo costo.
- La centralización de la información mejoró las consultas y búsquedas de documentos y enlaces.
- Las metodologías lean & agile son enfocadas al cliente; su participación es esencial en el proyecto.
- La cooperación del cliente en la recolección de requerimientos y especificaciones ayudó a un mejor desarrollo a la medida.
- Un proyecto necesita de un Administrador de proyectos Tiempo Completo.
- Los requerimientos deben ser analizados meticulosamente, la suposición no es aceptada.
- La priorización de las tareas ayuda a satisfacer las necesidades del cliente en el tiempo correcto.
- El contar con el tiempo necesario para investigación de la mejor opción para desarrollo ayudó en la entrega de un proyecto de calidad.
- La realización de entregas por iteraciones es una forma razonable de presentar resultados y tener al cliente contento.